## **Nurse Review**

- The Nurse Review "Eyeglasses" icon will display in the top of the medication cell
- This is not an interactive icon and only functions as an FYI to nursing.
- Nurse review should be done from Orders Page.

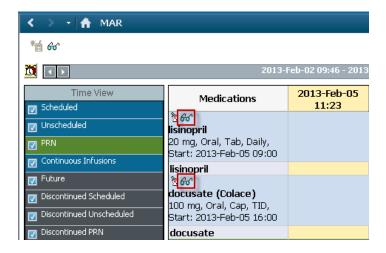

The Nurse Review "**Eyeglasses**" icon will also display in the top left hand corner of the MAR.

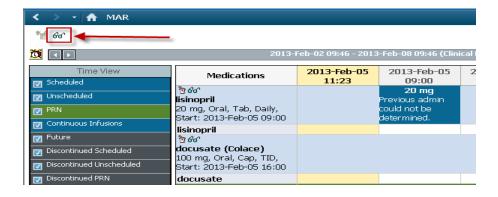